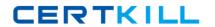

# **Symantec**

Exam 250-351

Version: 3.0

[ Total Questions: 72 ]

https://certkill.com

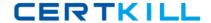

## Topic 0, A

Α

## Question No : 1 - (Topic 0)

Which object is created when you create a Storage Foundation volume on a dynamic disk?

- A. disk
- **B.** subdisk
- **C.** subplex
- **D.** partition

**Answer: B** 

## Question No : 2 - (Topic 0)

What are three benefits of using Storage Foundation for Windows? (Choose three.)

- A. storage that is managed from one interface
- B. online operations that reduce planned downtime
- C. secure management by managing only the local machine
- **D.** quick recovery options through the Volume Shadowcopy Service (VSS)
- E. ability to use Veritas File System

Answer: A,B,D

#### Question No: 3 - (Topic 0)

Which action successfully deports a cluster disk group named dg1 that is under Veritas Cluster Server control?

- A. type the vxdg -gdg1 deport command line
- B. using the VEA GUI, right click on the disk group and select Deport Dynamic Disk Group
- C. type the vcsdg -gdg1 deport command line
- **D.** using the Cluster Manager Java Console, right click on the VMDg object for dg1 and select Offline

**Answer: D** 

Question No: 4 - (Topic 0)

#### Symantec 250-351: Practice Test

What must be enabled in order to use the Dynamic Multipathing (DMP) Active/Active mode in a cluster environment?

- A. SCSI-2 CMD
- B. SCSI-3 CMD
- C. SCSI-2 PGR
- D. SCSI-3 PGR

**Answer: D** 

## Question No: 5 - (Topic 0)

Which statement is true about adding a mirror to an existing striped volume?

- **A.** A concatenated plex is added to the volume by default.
- **B.** You can use any disks in the disk group to contain the new plex.
- **C.** Synchronization of the new plex is required.
- **D.** You should add the new plex to a different disk group for redundancy.

**Answer: C** 

## Question No: 6 - (Topic 0)

A Storage Foundation disk can be divided into one or more \_\_\_\_\_.

- A. disk groups
- **B.** partitions
- C. logical disks
- **D.** subdisks

**Answer: D** 

#### Question No : 7 - (Topic 0)

What must be written to any new disk in order to make it usable?

- A. Globally Unique Number
- **B.** Disk Signature
- C. Locally Unique Number
- D. Disk Table of Contents

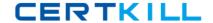

**Answer: B** 

## Question No:8 - (Topic 0)

Which two statements are true about deporting a disk group? (Choose two.)

- A. The volumes are unavailable.
- **B.** The disk group is available for importing.
- **C.** The disk group is deported and online.
- **D.** The file systems are destroyed.
- **E.** The file systems are accessible.

Answer: A,B

#### Question No : 9 - (Topic 0)

A concatenated volume named Vol1 is on a disk that shows the status as failing. To prevent any downtime, the volume needs to be moved to a healthy disk. How do you move Vol1 to another disk?

- A. select the volume and evacuate it to another disk
- **B.** replicate the volume to another disk in the disk group
- C. select the volume and drag and drop it to another disk in the disk group
- **D.** reactivate the volume so it will expand automatically

**Answer: C** 

## Question No : 10 - (Topic 0)

A disk group is being used to store data for a SQL Server that is under the control of Veritas Cluster Server. Which two statements are true about the disk group? (Choose two.)

- **A.** The disk group must be a basic disk group.
- **B.** The disk group can be mounted on all systems in the cluster simultaneously.
- **C.** The disk group must be imported and exported using cluster commands.
- **D.** The disk group must be a Windows compatible disk group.
- **E.** The disk group must be a cluster disk group.

Answer: C,E

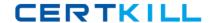

## Question No : 11 - (Topic 0)

Which management interface is useful for managing storage in a Veritas Cluster Server (VCS) environment?

- A. Logical Disk Manager
- B. Microsoft Management Console
- C. VCS Simulator
- D. Veritas Enterprise Administrator

**Answer: B** 

## Question No: 12 - (Topic 0)

What are three advantages of a concatenated volume layout? (Choose three.)

- A. removes size restrictions
- B. provides load balancing
- C. provides a better usage of free space
- D. simplifies administration
- E. provides redundancy

Answer: A,C,D

#### Question No: 13 - (Topic 0)

What is the default load balancing setting for the Dynamic Multipathing (DMP) Active/Active mode?

- A. Balanced Path
- B. Round-robin
- C. Weighted Paths
- D. Least Blocks

**Answer: B** 

Question No: 14 - (Topic 0)